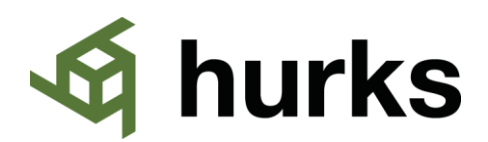

## **BIM protocol / spelregels BIM**

- U stemt eigen werk en werkzaamheden af op ontwerpen en informatie van derden;
- U controleert eigen werk op gestelde voorwaarden en eisen voordat het wordt gedeeld met andere partijen;
- U neemt deel aan clash- en/of optimalisatiesessies;
- U levert bestanden aan in de bestandsformaten IFC, PDF en DWG en wanneer u gebruikt maakt van Revit, ook het RVT bestand;
- U werkt conform de afspraken uit het BIM protocol en bijbehorend BIM Uitvoeringsplan Hurks;
- U werkt afhankelijk van het project (zie BIM uitvoeringsplan) conform de BIM basis ILS v1.0 of BIM basis ILS V2.0
	- V1: [https://www.bimloket.nl//documents/BIM\\_basis\\_ILS\\_v1\\_0\\_NL.pdf](https://www.bimloket.nl/documents/BIM_basis_ILS_v1_0_NL.pdf)

V2: [https://www.bimloket.nl//documents/BIM-ILS\\_infographicA4\\_2020\\_NL.pdf](https://www.bimloket.nl/documents/BIM-ILS_infographicA4_2020_NL.pdf)

Op de BIM Basis ILS gelden standaard de volgende aanvullingen en wijzigingen die in het BIM Uitvoeringsplan zijn verduidelijkt.

- Art. 3.1 Naamgeving bestanden: Opdrachtgever verlangt een projectpartner aanduiding in de naamgeving van modellen.
- Art. 3.2. Nulpunt: Opdrachtgever bepaalt het nulpunt in overleg met Opdrachtnemer en overige ontwerpende partijen. Deze afspraken worden in het BIM Uitvoeringsplan geborgd.
- Art. 3.6 NL/SfB: Gebruik de laatste versie van de NL/SfB tabellen (12-2021) van het BIM Loket. <https://www.bimloket.nl/p/715/Tabellen>
- Voor overige onderdelen van de BIM basis ILS kunnen project specifieke afspraken gelden zoals vermeld in het BIM Uitvoeringsplan.
- U werkt conform de Sparingsprocedure uit het BIM uitvoeringsplan.
- U maakt gebruik van het ter beschikking gestelde issue management platform BIMcollab Cloud.